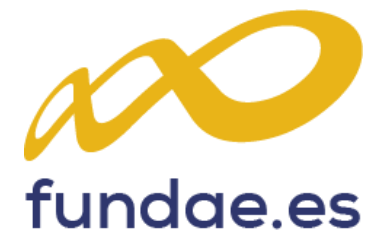

# Manual de Ayuda

## Memoria final de la evaluación de la formación

**Formación subvencionada. Ejercicio presupuestario 2021-2022 CONVOCATORIA TURISMO 2021**

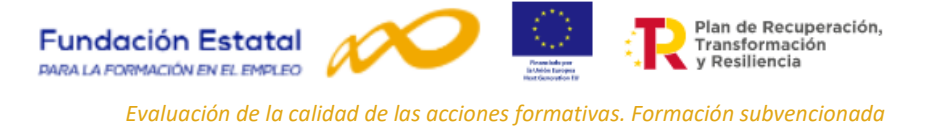

## **Programas de formación de ámbito estatal, dirigidos prioritariamente a las personas ocupadas del ámbito sectorial del Turismo, en el marco del Plan de Recuperación, Transformación y Resiliencia.**

## **Índice**

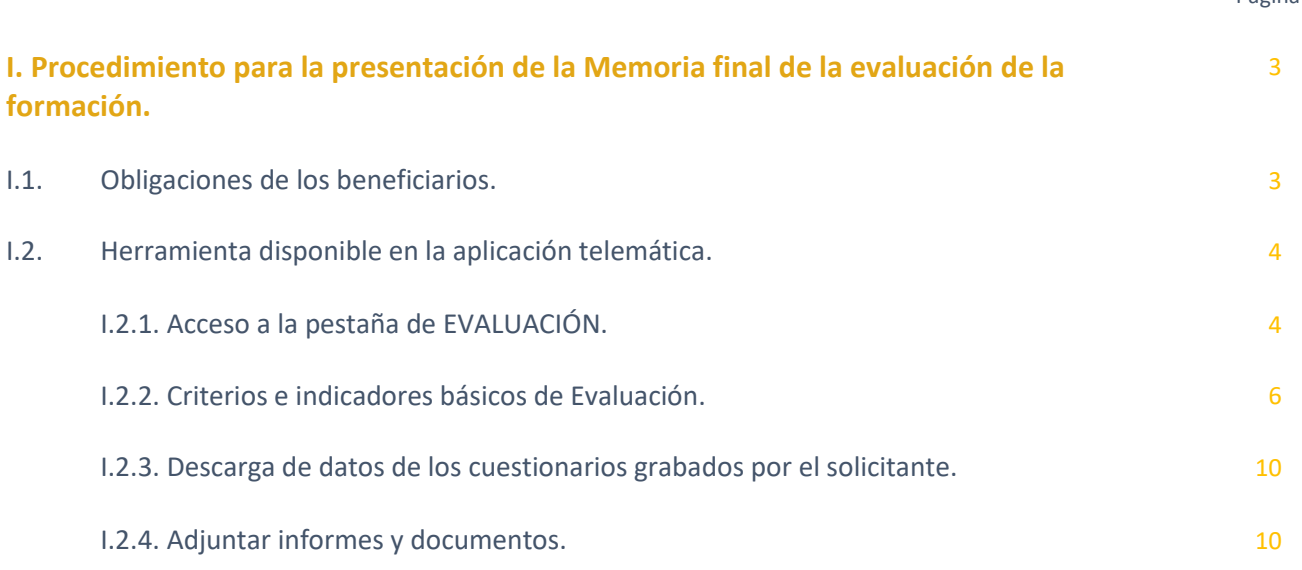

Página

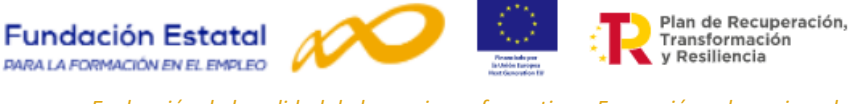

## <span id="page-2-0"></span>**I. Procedimiento para la presentación de la Memoria final de la evaluación de la formación.**

En cumplimiento de lo establecido en la Ley 30/2015, de 9 de septiembre, el Real Decreto 694/2017, de 3 de julio y el artículo 25 de la Orden TMS/368/2019, de 28 de marzo, las entidades beneficiarias responsables de ejecutar los programas de formación realizarán y **presentarán** con la justificación de la subvención una **memoria final de la evaluación de la formación que ejecuten** <sup>1</sup> .

Las subvenciones objeto de esta convocatoria se someterán a las actuaciones de seguimiento, control y evaluación derivadas de su financiación mediante los recursos financieros del Instrumento Europeo de Recuperación («Next Generation EU»).

A continuación, se exponen las obligaciones de los beneficiarios y las herramientas disponibles en la aplicación telemática para la elaboración y presentación de la memoria final de evaluación en la convocatoria estatal para la ejecución de programas de formación dirigidos prioritariamente a las personas ocupadas del **ámbito sectorial de Turismo**, en el marco del Plan de Recuperación, Transformación y Resiliencia.

#### <span id="page-2-1"></span>**I.1. Obligaciones de los beneficiarios<sup>2</sup>**

Aportar la información y documentación que se requiera durante la fase de instrucción del procedimiento, ejecución de la formación y justificación de la subvención.

Los beneficiarios deberán realizar el seguimiento de la participación de los alumnos, su aprendizaje y evaluación.

La evaluación se realizará conforme a lo previsto en el artículo 9 a) de la Orden TMS/368/2019, de 28 de marzo, que determina que las entidades beneficiarias deberán realizar el seguimiento de la participación de los alumnos, de su aprendizaje y su evaluación. De dicha actividad darán cuenta a través de la presentación, en la **fase de justificación de la subvención**, de una **memoria final de evaluación** que incluirá información de acuerdo con los siguientes criterios e indicadores básicos<sup>3</sup>:

- Número total de cuestionarios de evaluación de satisfacción de calidad cumplimentados por los trabajadores en cada programa de formación y porcentaje respecto al número total de participantes.
- Número total de cuestionarios de evaluación de satisfacción de calidad cumplimentados por los participantes en cada acción formativa, y porcentaje de cumplimentación respecto del total de participantes finalizados en cada acción.
- Puntuaciones medias y desviaciones típicas de cada ítem del cuestionario, con la correspondiente representación gráfica de los porcentajes de respuesta en cada una de las valoraciones de cada ítem (completamente en desacuerdo, en desacuerdo, de acuerdo, completamente de acuerdo, si/no) por acción formativa.

 $1$  Artículo 22.1 de la Resolución 4 de marzo 2021: Evaluación de la calidad de la formación.

<sup>&</sup>lt;sup>2</sup> Artículo 9. Obligaciones de los beneficiarios. Orden TMS/368/2019, de 28 de marzo, por la que se desarrolla el Real Decreto 694/2017, de 3 de julio, por el que se desarrolla la Ley 30/2015, de 9 de septiembre, por la que se regula el Sistema de Formación Profesional para el Empleo en el ámbito laboral, en relación con la oferta formativa de las administraciones competentes y su financiación, y se establecen las bases reguladoras para la concesión de subvenciones públicas destinadas a su financiación.

<sup>3</sup> Artículo 22.3 de la Resolución 4 de marzo 2021

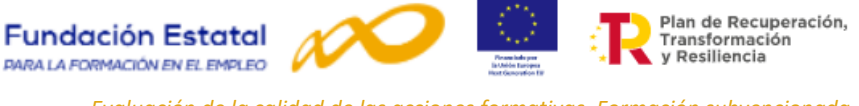

- *Evaluación de la calidad de las acciones formativas. Formación subvencionada*
- Resultados de la evaluación del aprendizaje de los alumnos de cada programa de formación, desglosados por acción formativa: número y porcentaje de aptos y no aptos sobre el total de participantes formados.
- Resultados de otras actuaciones de evaluación desarrolladas en el programa de formación, previstas y valoradas en la solicitud de la subvención.

#### <span id="page-3-0"></span>**I.2. Herramienta disponible en la aplicación telemática.**

A través de la aplicación telemática se ha puesto a disposición de los usuarios una nueva pestaña de **EVALUACIÓN** en donde se ofrecen datos para hacer el seguimiento, durante la **fase de comunicación**, de los cuestionarios de calidad grabados, así como de los resultados de aprendizaje. Durante la **fase de certificación** permite obtener información para realizar y presentar, con la justificación de la subvención, una **Memoria final de Evaluación** de la formación que ejecuten, en donde se incluirán los criterios e indicadores de evaluación básicos que se solicitan en el artículo 22.3 de la resolución de la convocatoria. Se ofrece información desglosada por acción formativa y por el total del programa, así como la posibilidad de descargar los datos grabados de los cuestionarios de calidad en un fichero Excel y adjuntar informes y documentos de los resultados obtenidos.

#### <span id="page-3-1"></span>**I.2.1. Acceso a la pestaña de EVALUACIÓN.**

Para acceder a la pestaña de Evaluación es necesario acceder a l[a aplicación](https://subvenciones.fundae.es/) y seleccionar el **año**, en este caso el **2021** y seleccionar la **convocatoria**: **Turismo 2021.**

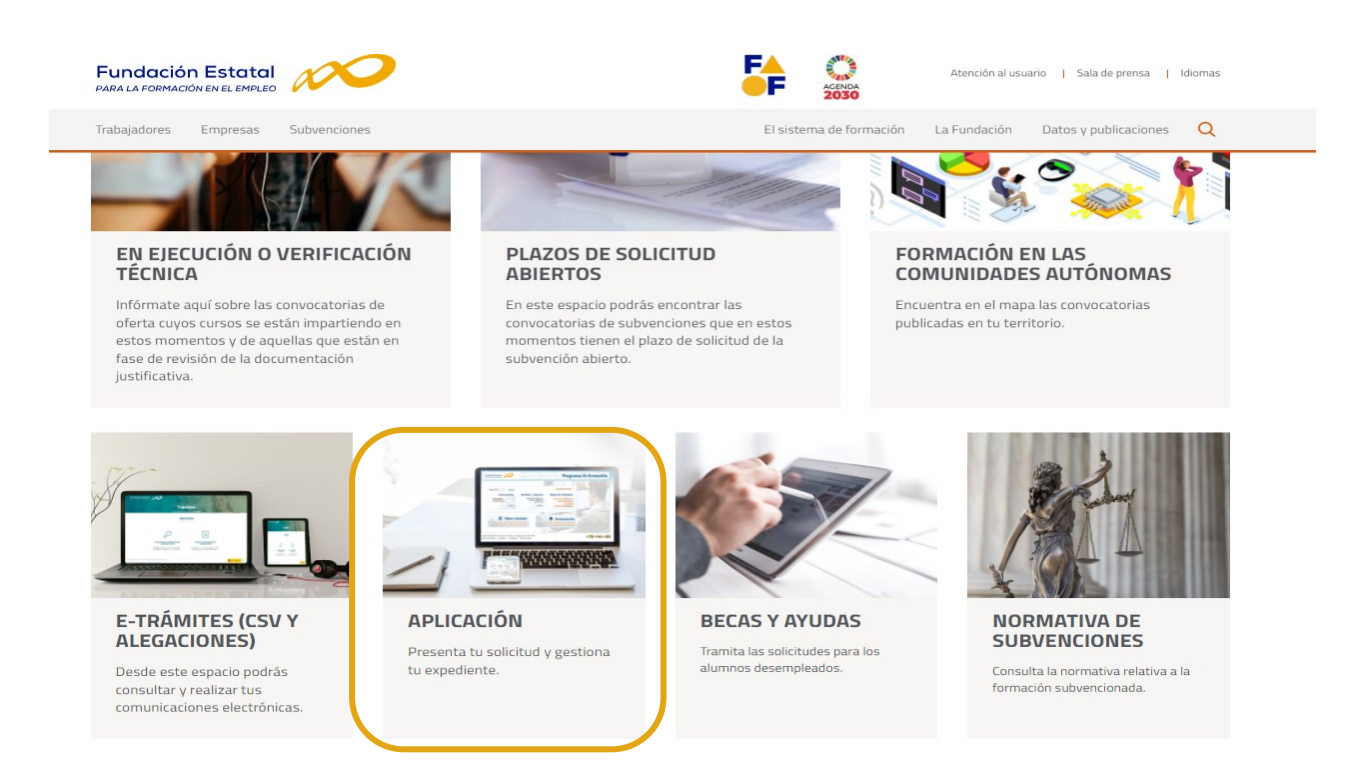

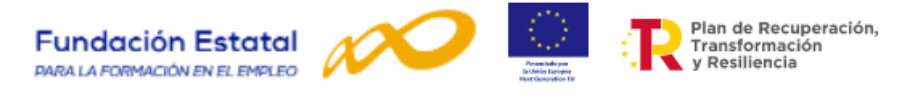

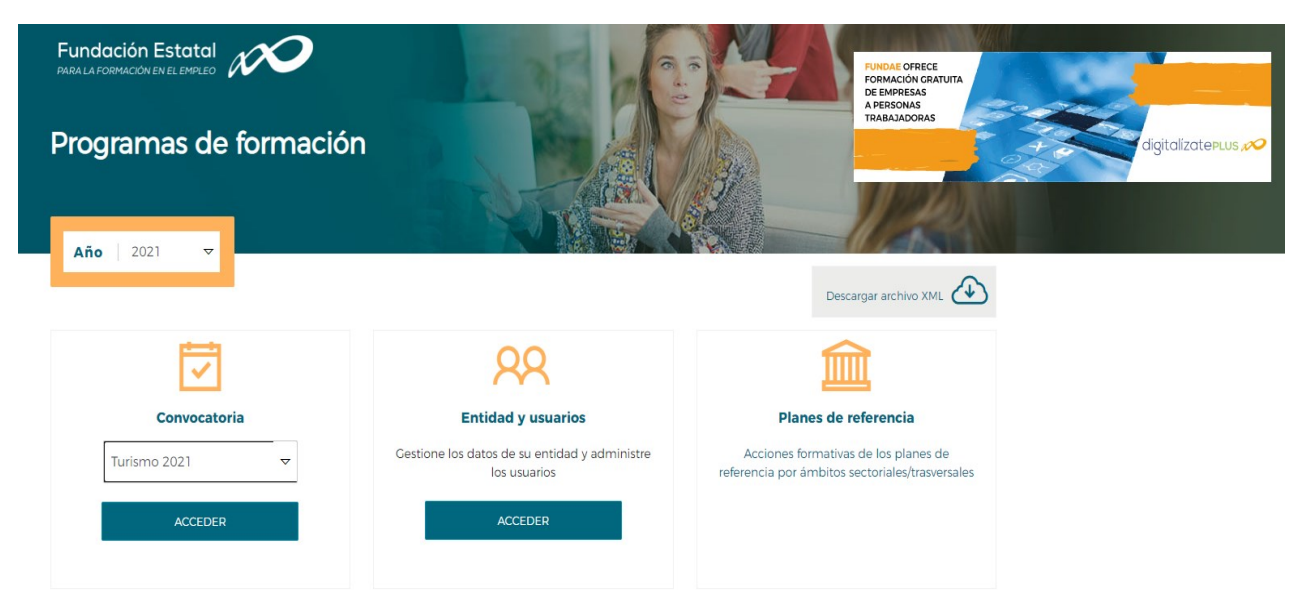

La aplicación solicitará el acceso al certificado digital y una vez aceptado, será necesario seleccionar la entidad para **visualizar los planes de formación asociados**.

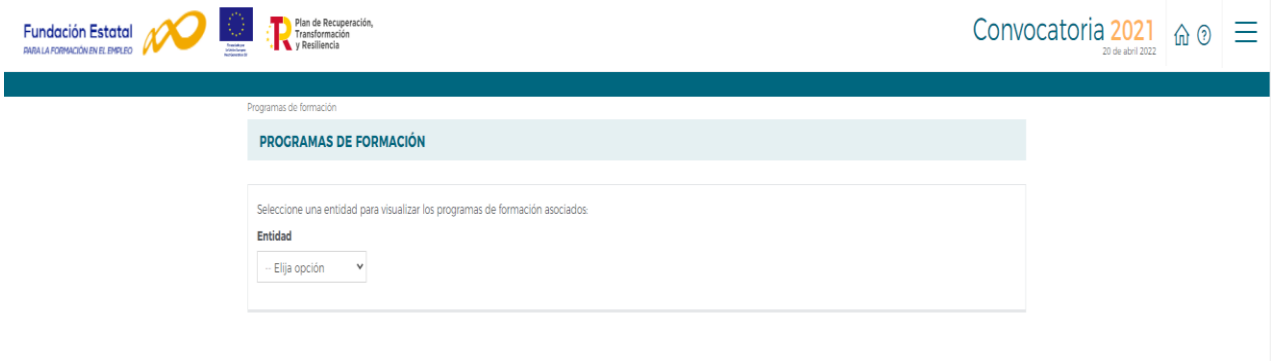

A continuación, es necesario seleccionar el icono del expediente  $\Box$  al que se quiera acceder para realizar las distintas acciones disponibles o bien buscar a través de los tres criterios disponibles: nº de solicitud, nº de expediente, tipo programa o situación.

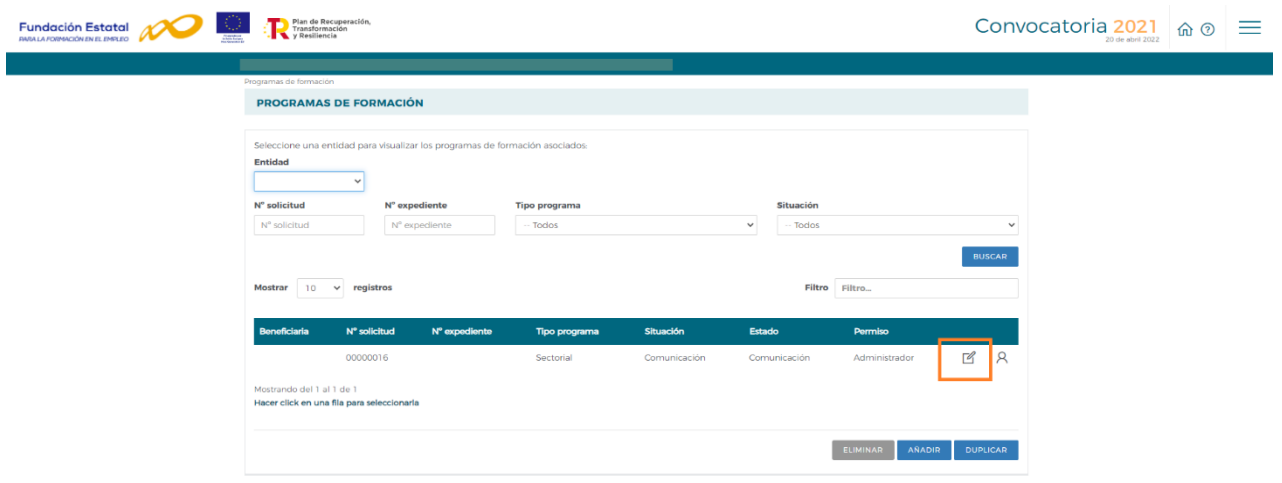

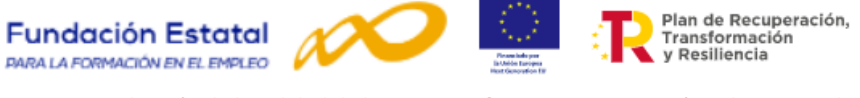

A través del menú de **COMUNICACIÓN** se puede acceder a la pestaña de **EVALUACIÓN**. En donde se muestra información sobre los criterios e indicadores básicos indicados en la convocatoria que las entidades beneficiarias pueden justificar como aportación mínima en las actuaciones de evaluación.

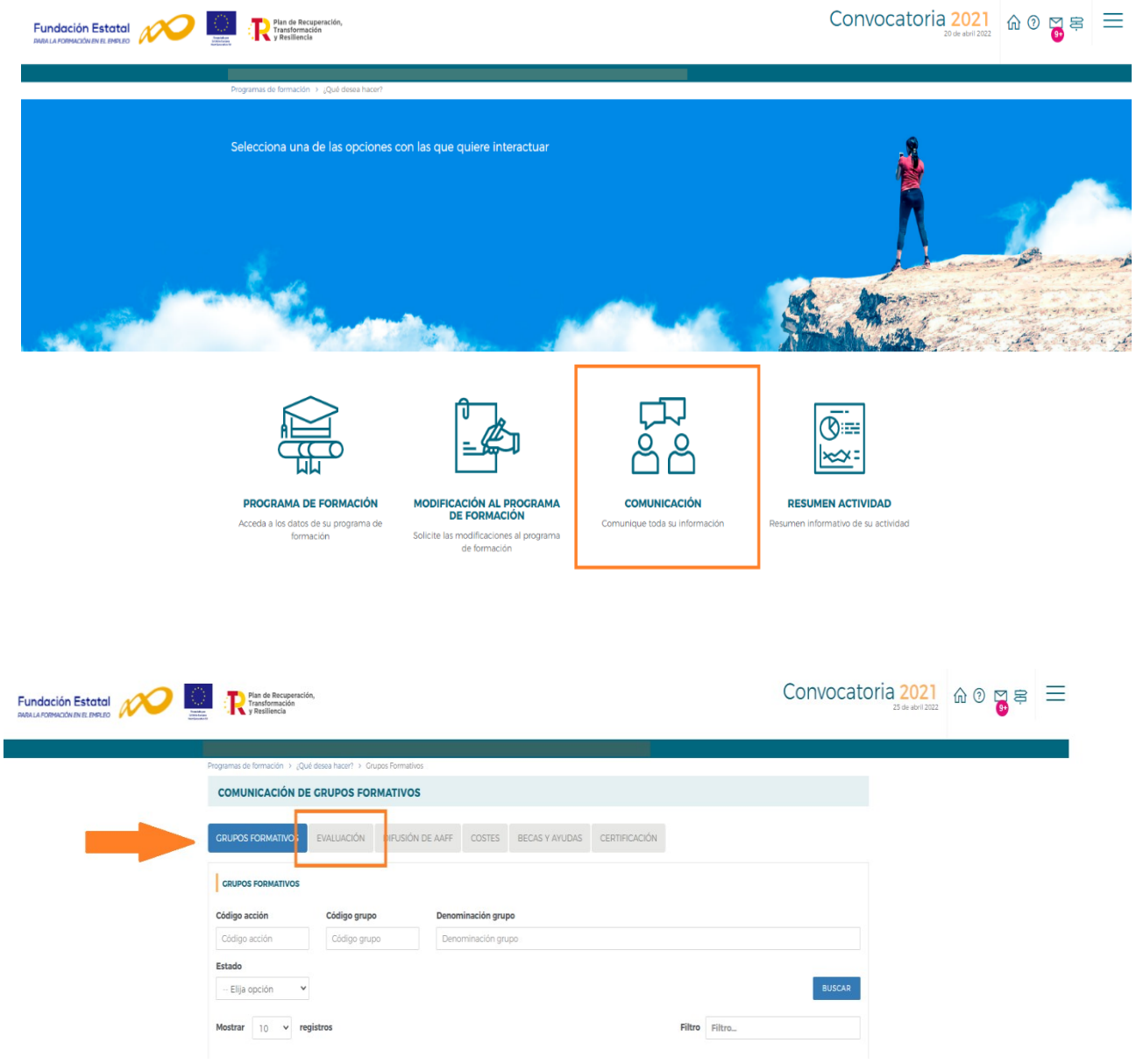

#### <span id="page-5-0"></span>**I.2.2. Criterios e indicadores básicos de Evaluación.**

Para la Evaluación del programa formativo han sido contemplados dos criterios básicos, el de **calidad** y el **aprendizaje**, ambos recogidos en la Resolución de la convocatoria, artículo 22.3. En el criterio de calidad se muestran indicadores de la actividad realizada respecto a la cumplimentación y grabación de los cuestionarios de calidad. En cuando al criterio de aprendizaje, los indicadores muestran los resultados de los participantes finalizados en términos de diplomas acreditativos o certificados de asistencia obtenidos.

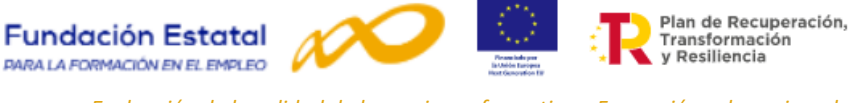

## CRITERIO DE CALIDAD: CUESTIONARIOS DE SATISFACCIÓN

*Número total de cuestionarios de evaluación de satisfacción de calidad cumplimentados por los participantes en cada acción formativa, y porcentaje de cumplimentación respecto del total de participantes finalizados en cada acción*

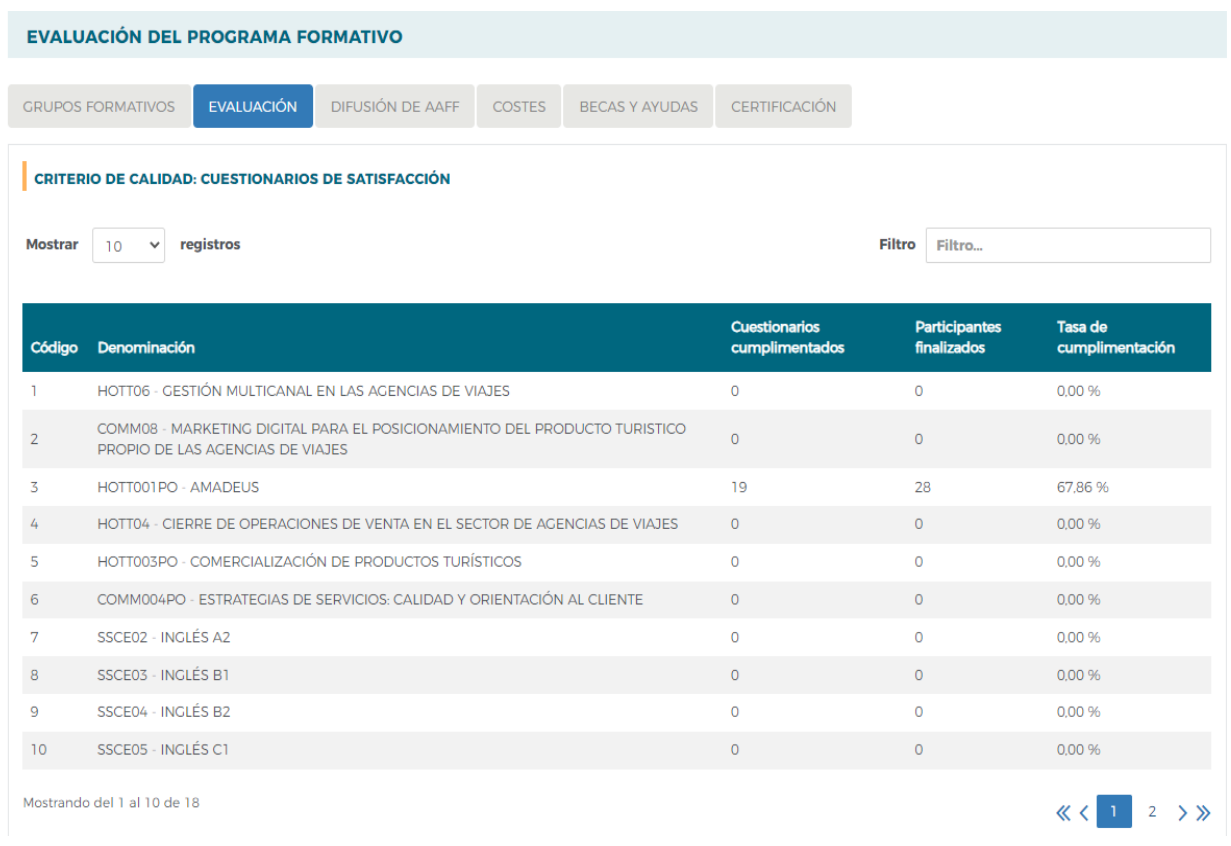

Muestra información sobre el **número de cuestionarios cumplimentados** y grabados, el **número de participantes finalizados** y el **porcentaje de cumplimentación,** que se obtiene al poner en relación el número de cuestionarios cumplimentados sobre el número de participantes finalizados y multiplicarlo por 100. Esta información se desglosa **para cada acción formativa del programa**.

## **INFORMACIÓN POR PROGRAMA FORMATIVO**

*Número total de cuestionarios de evaluación de satisfacción de calidad cumplimentados por los trabajadores participantes en cada programa de formación y porcentaje respecto al número total de participantes***.**

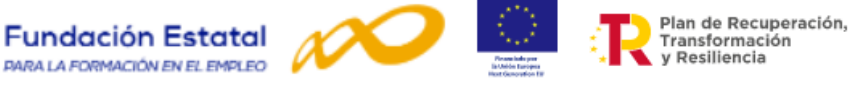

## **INFORMACIÓN POR PROGRAMA FORMATIVO**

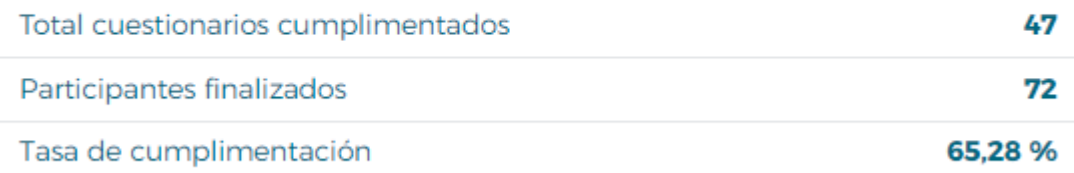

#### Esta tabla informa sobre:

- **Total de cuestionarios cumplimentados** que es el sumatorio de cuestionarios cumplimentados y grabados para el conjunto del programa formativo.
- **Participantes finalizados**, es el sumatorio de participantes que han completado la acción formativa, teniendo en cuenta también a los participantes finalizados exentos de prácticas.
- **Tasa de cumplimentación**, relaciona el total de cuestionarios cumplimentados entre el número de participantes finalizados, multiplicado por 100, **para el conjunto del programa formativo**.

## CRITERIO DE APRENDIZAJE: RESULTADOS EVALUACIÓN APRENDIZAJE

En este apartado se recoge información para dar respuesta al criterio de evaluación del aprendizaje en cuanto a los resultados de los alumnos que se contempla en la convocatoria:

## *Resultados de la evaluación del aprendizaje de los alumnos de cada programa de formación, desglosados por acción formativa: número y porcentaje de aptos y no aptos sobre el total de participantes formados.*

Así mismo, en la propia Resolución se indican los mecanismos para acreditar los resultados del aprendizaje en los siguientes términos:

"*Deberá entregarse a cada participante que haya superado la formación con evaluación positiva un diploma acreditativo, en el que como mínimo se hará constar la denominación de la acción formativa, los contenidos formativos, la modalidad de impartición, duración y período de impartición de la acción. Asimismo, a los participantes que hayan finalizado la acción formativa sin evaluación positiva se les entregará un certificado de asistencia a la misma."<sup>4</sup>*

<sup>4</sup> Artículo 4.4 de la Resolución

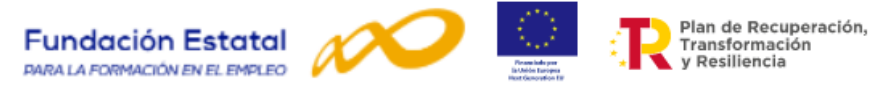

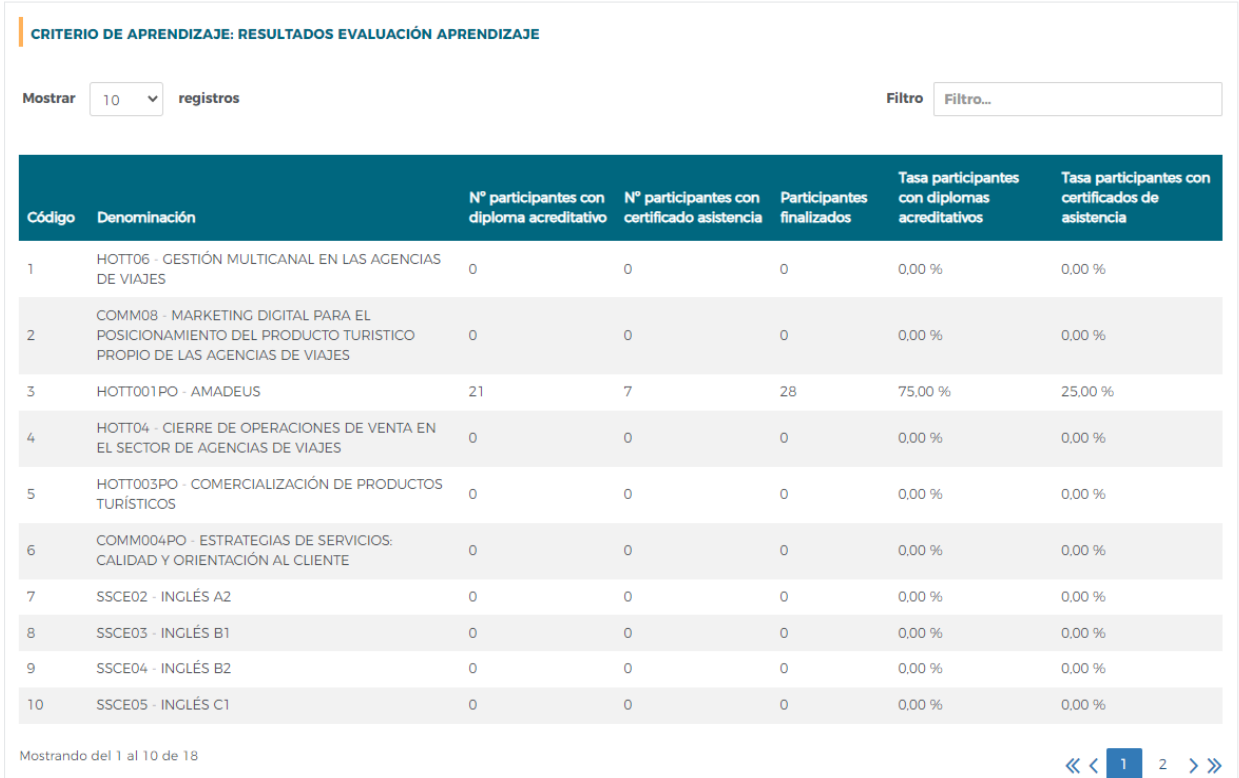

La tabla muestra los resultados de la evaluación del aprendizaje de los alumnos en cada acción formativa, indicando el **número de participantes con diploma acreditativo** que contabiliza a los participantes que han superado la formación con evaluación positiva, el **número de participantes con certificado de asistencia** y el total que **participantes finalizados** que incluyen a los finalizados exentos de prácticas. Asimismo, se calculan dos tasas: **Tasa de participantes con diplomas acreditativos** y **Tasa de participantes con certificados de asistencia**, ambas calculadas respecto al total de participantes finalizados.

También se dispone de esta información para el conjunto del programa formativo.

## **INFORMACIÓN POR PROGRAMA FORMATIVO**

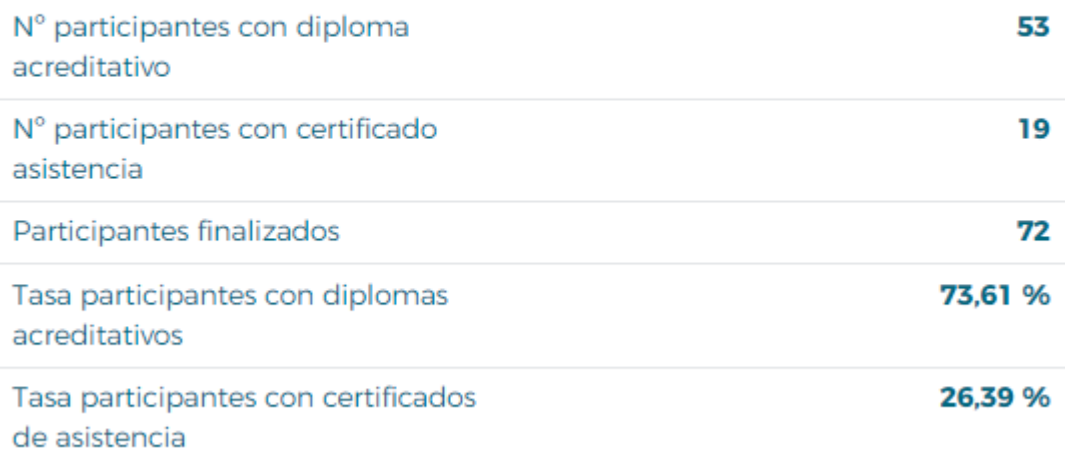

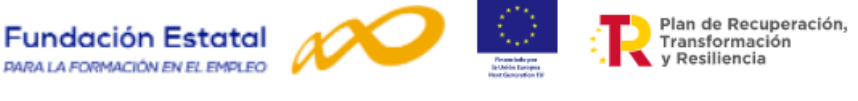

#### <span id="page-9-0"></span>**I.2.3. Descarga de datos de los cuestionarios grabados por el solicitante.**

A través de la descarga de los datos grabados de los cuestionarios de calidad en un fichero Excel, los usuarios podrán llevar a cabo el análisis estadístico descriptivo que se exige en la convocatoria respecto a: *Puntuaciones medias y desviaciones típicas de cada ítem del cuestionario, con la correspondiente representación gráfica de los porcentajes de respuesta en cada una de las valoraciones de cada ítem (completamente en desacuerdo, en desacuerdo, de acuerdo, completamente de acuerdo, si/no) por acción formativa.*

Para la descarga de datos desde la aplicación, en la propia pestaña de Evaluación, se ha facilitado la posibilidad de extraer todos los **datos grabados de los cuestionarios de calidad** del conjunto del programa, en:

#### **CUESTIONARIOS DE EVALUACIÓN**

Al disponer del fichero Exel, es posible analizar la información para obtener los estadísticos que se solicitan en la convocatoria de cada acción formativa del programa, bien utilizando el propio Excel o bien exportando el fichero a cualquier programa estadístico que permita su explotación.

#### <span id="page-9-1"></span>**I.2.4. Adjuntar informes y documentos.**

En la misma pestaña ha sido habilitada la opción de incorporar informes o documentos con el fin de poder facilitar a los usuarios la posibilidad de adjuntar tanto los **resultados del análisis estadístico de la puntuaciones medias y desviaciones típicas de cada ítem del cuestionario como los resultados de otras actuaciones de evaluación desarrolladas en el programa de formación, previstas y valoradas en la solicitud de la subvención**. La opción que permite esta funcionalidad es:

## **AÑADIR DOCUMENTOS**

Los documentos deberán adjuntarse en formato PDF y no podrán superar los 10Mb. Las opciones para adiuntar los informes son:

**Desviaciones típicas,** para el informe estadístico de puntuaciones medias y desviaciones típicas de cada ítem del cuestionario por acción formativa**.**

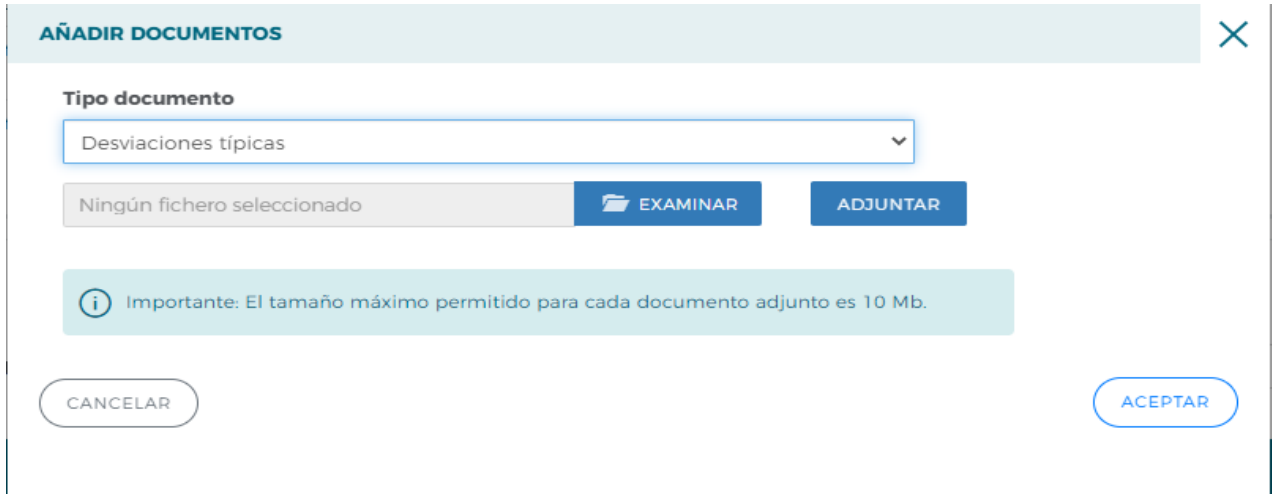

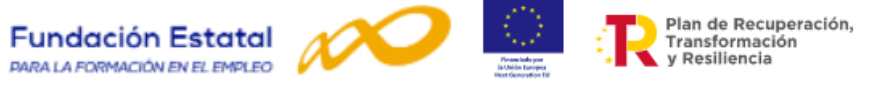

**Resultados de otras actuaciones de Evaluación,** para informar sobre cualquier otra actuación de evaluación.

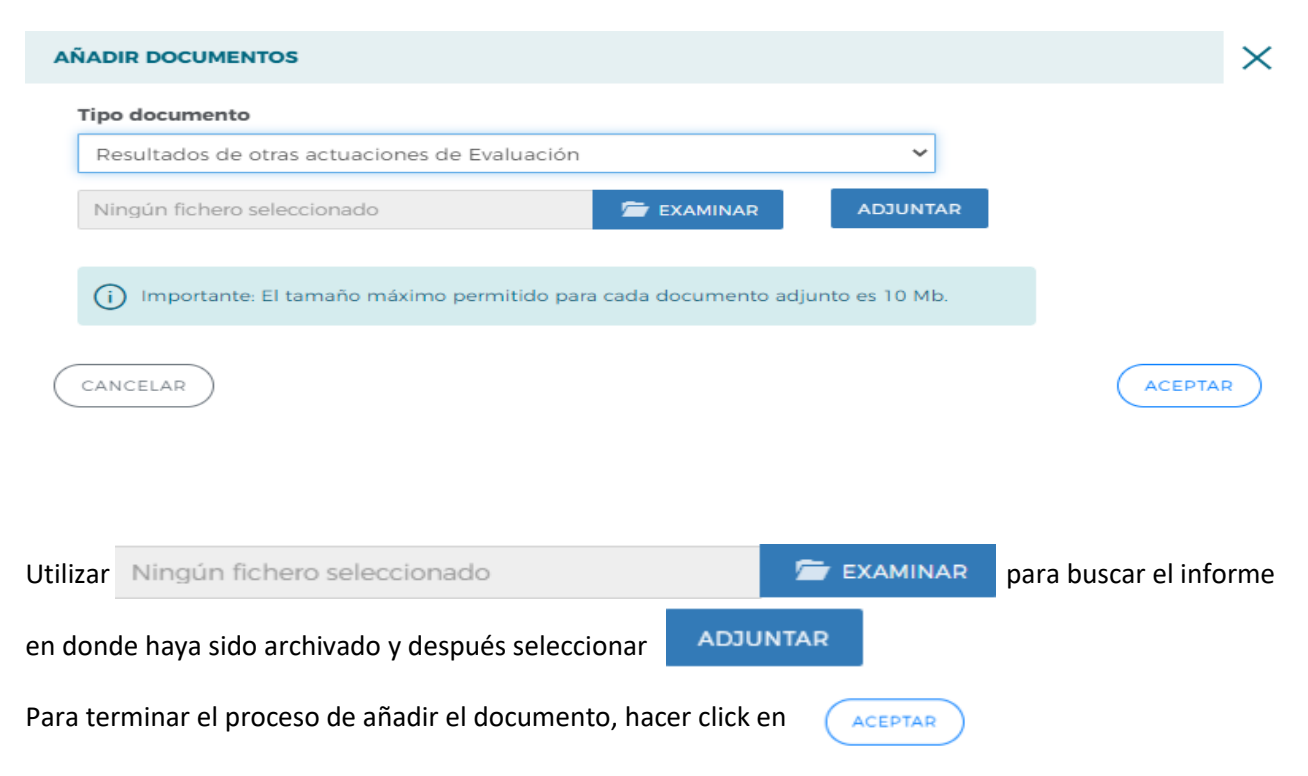

Una vez aceptado, la aplicación solicita la firma del documento a través de firma electrónica.

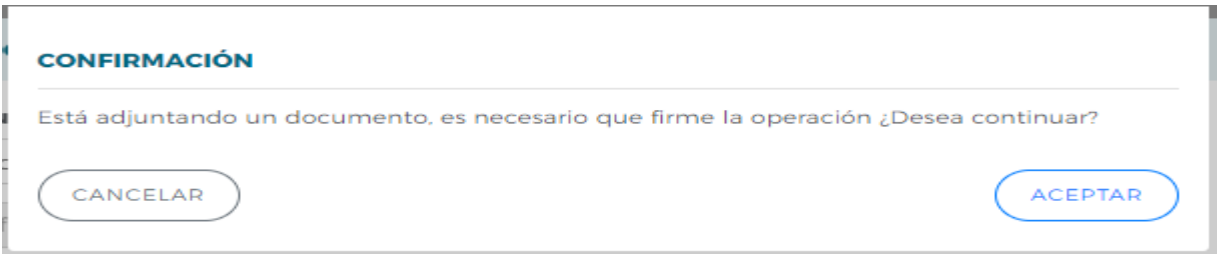

Para cualquier consulta pueden contactar con la FUNDAE a través de los canales disponibles para ello en:

**<https://www.fundae.es/atencionusuario/contacto>**

Contáctanos

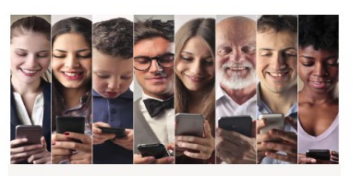

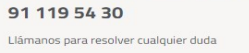

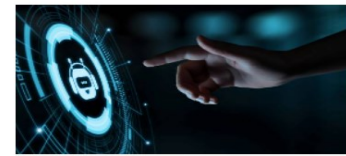

**USA NUESTRO CHATBOT** tra la información que necesitar Enc

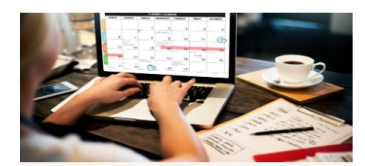

**CONCIERTA UNA VISITA** Debes solicitarla para ser atendido en nuestras